# **KARTA KATALOGOWA ETHM MODBUS SERVER v.1.0**

"ETHM MODBUS SERVER" to oprogramowanie pozwalające na podłączenie centrali alarmowej Integra™ firmy Satel® do systemu BMS/SCADA lub sterownika umożliwiającego komunikację protokołem MODBUS TCP/IP. Integracja umożliwiona jest w zakresie podglądu centrali włącznie z wszystkimi jej elementami składowymi, wejściami, wyjściami i pozostałymi elementami logicznymi. Możliwe jest również sterowanie centralą alarmową, wyłączeniami, czuwaniem, przejściami oraz wyjściami.

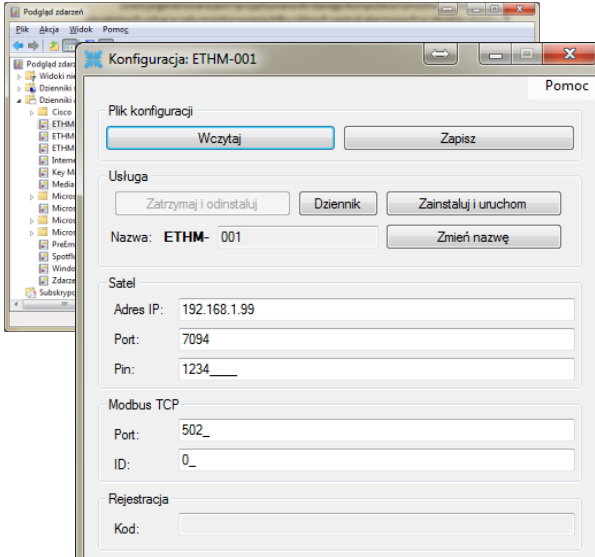

**Wymagania do uruchomienia aplikacji:**

- System Windows umożliwiający uruchomienie aplikacji dotNet
- Zainstalowany dodatek Microsoft .NET Framework 4.0

#### **Możliwości:**

- **Dla wejść (czujek) :**
	- Stan naruszeń
	- Stan sabotażu
	- Stan alarmów
	- Stan alarmów sabotażu
	- Stan alarmów maskowania
	- Stan pamięci alarmów
	- Stan pamięci alarmów sabotażu
	- Stan pamięci alarmów maskowania
	- Stan włączenia (pomijania)
	- Stan problemu brak naruszenia
	- Stan problemu za długie naruszenie

## **Dla stref:**

- Stan zazbrojenia
- Stan zazbrojenia prawidłowego
- Stan zazbrojenia w trybie 1
- Stan zazbrojenia w trybie 2
- Stan zazbrojenia w trybie 3
- Stan zazbrojenia w trybie 2
- Stan alarmu

- Stan alarmu pożarowego
- Stan pamięci alarmu
- Stan pamięci alarmu pożarowego
- Stan naruszeń
- Stan ostrzeżeń

#### **Dla wyjść i przejść z kontrolą dostępu:**

- Stan wyjść
- Stan drzwi
- Stan drzwi otwartych zbyt długo

## **Informacje diagnostyczne:**

- Wersja centrali
- Wersja modułu ETHM-1™
- Usterki centrali i modułów (GSM itd.)

Idea funkcjonowania oprogramowania polega na tłumaczeniu własnościowego protokołu ETHM-1™ lub ETHM-1 Plus™ podłączonego do centrali Satel® Integra™ na postać rejestrów protokołu MODBUS. Ze względu na oczywiste ograniczenia protokołu MODBUS nie jest możliwe otrzymanie informacji tekstowej w postaci nazw własnych we/wy lecz tylko informację identyfikującą dane wejście i wyjście. Na bazie takiej informacji oraz posiadania wiedzy na temat konfiguracji centrali alarmowej z użyciem niniejszego oprogramowania integrator jest w stanie przeprowadzić pełną wizualizację centrali alarmowej. Wizualizacja jest możliwa łącznie z alarmami i sterowaniem centralą alarmową oraz jej elementami logicznymi takimi jak przejścia (kontrola dostępu) i strefy alarmowe.

Oprogramowanie zostało stworzone z uwzględnieniem najlepszych praktyk programistycznych, umożliwiających łatwe przeprowadzenie procesu instalacji, konfiguracji i obsługi aplikacji. Działanie oprogramowania w trybie usługi umożliwia łatwe monitorowanie parametrów pracy, zarządzanie w przypadku niespodziewanych awarii oraz raportowanie do systemowego dziennika zdarzeń.

## **Wymagania od strony centrali alarmowej Satel® Integra™:**

- Wyposażenie w moduł ETHM-1™ lub ETHM-1 Plus™
- Dostęp do konta instalatora lub wykonana przez instalatora odpowiednia konfiguracja
	- Usterki zasilania
	- Usterki akumulatora
	- Usterki modułów rozszerzeń
	- Usterki manipulatorów
	- Stan połączenia aplikacji z Integra™

### **Ponadto możliwe jest sterowanie:**

- Zazbrajeniem (pojedynczej lub wielu stref, wymuszonym lub nie w każdym dostępnym trybie)
- Rozbrajaniem (pojedynczym lub grupowym dla wielu stref)
- Kasowaniem alarmów
- Pomijaniem wybranych czujników
- Sterowaniem wyjść centrali i expanderów (załącz, wyłącz, zmień stan)
- Otwieraniem drzwi
- Kasowaniem alarmów usterek

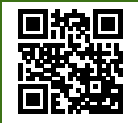